## **The Properties tab**

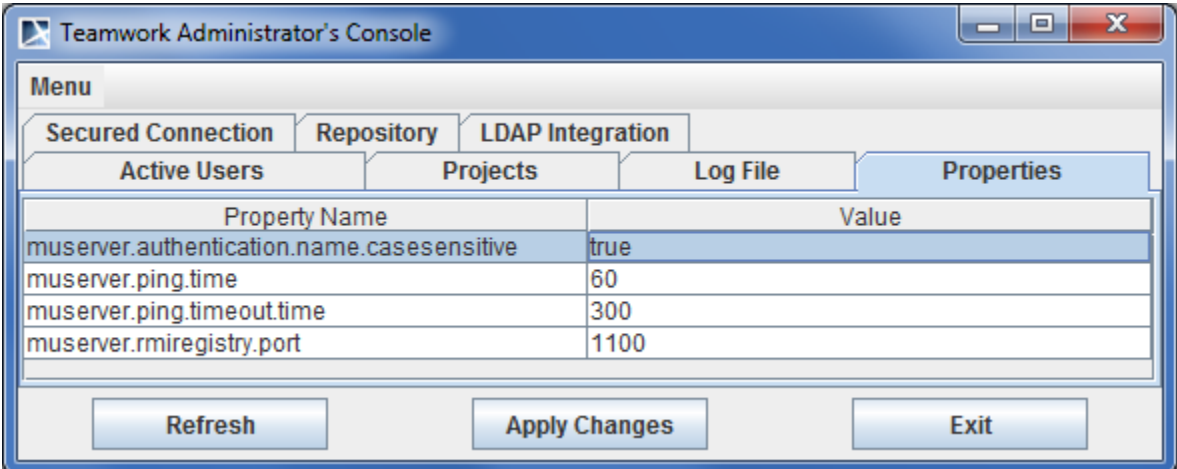

Teamwork Administrator's Console. Properties tab

The **Properties** tab displays the following Teamwork Server properties:

- **muserver.authentication.name.casesensitive** specifies if the authentication is case sensitive or not. If the property is set to true, the entered login name must exactly match the registered one, and is case sensitive.
- **muserver.ping.time** records how often the Teamwork Server pings a client. After sending a ping, the server waits for the client to answer. If the client does not respond during the interval of time specified in the Muserver.ping.timeout.time property, the user is logged out from the Server. **muserver.ping.timeout.time** displays the number of seconds the Teamwork Server will wait for a client's response once the server sends its
- ping. If no answer is received during this interval, the user is logged out from the Server
- **muserver.rmiregistry.port** specifies the port where communication between MagicDraw clients and Teamwork Server occurs (RMI traffic over TCP/IP).

Restart the server to apply changes.

## **Looging out** ⊕

Make sure all users are logged out before stopping the server.